## Irrationale Musik

Wie klingt die Mathematik? Wie kann man ihre Schönheit mit anderen Sinnen erlebbar machen?

Als erstes ordnet man jeder Ziffer einen Ton zu:

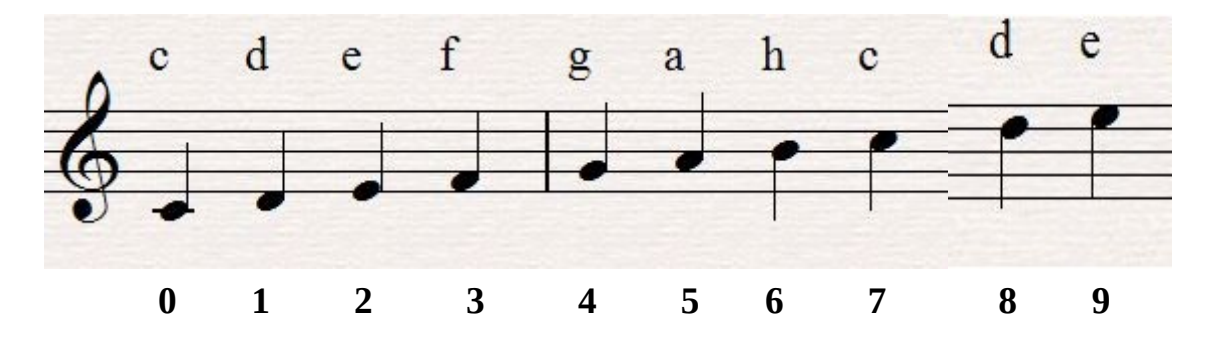

Im Anschluss kann man mit der Notation der gewünschten Zahlen in einem Notationsprogramm beginnen, das die Melodie auch spielen kann, so kann man komponieren ohne ein Instrument spielen zu können.

Der Beginn der Eulerschen Zahl e bildet die Begleitstimme, da sie keine großen Sprünge macht und trotz ihrer Irrationalität noch ein Gefühl von Rhythmus vermittelt. So notiert man sie als viertel Noten. Für die Vorkommastelle nutzt man am Besten eine halbe Note und für das Komma eine halbe Pause.

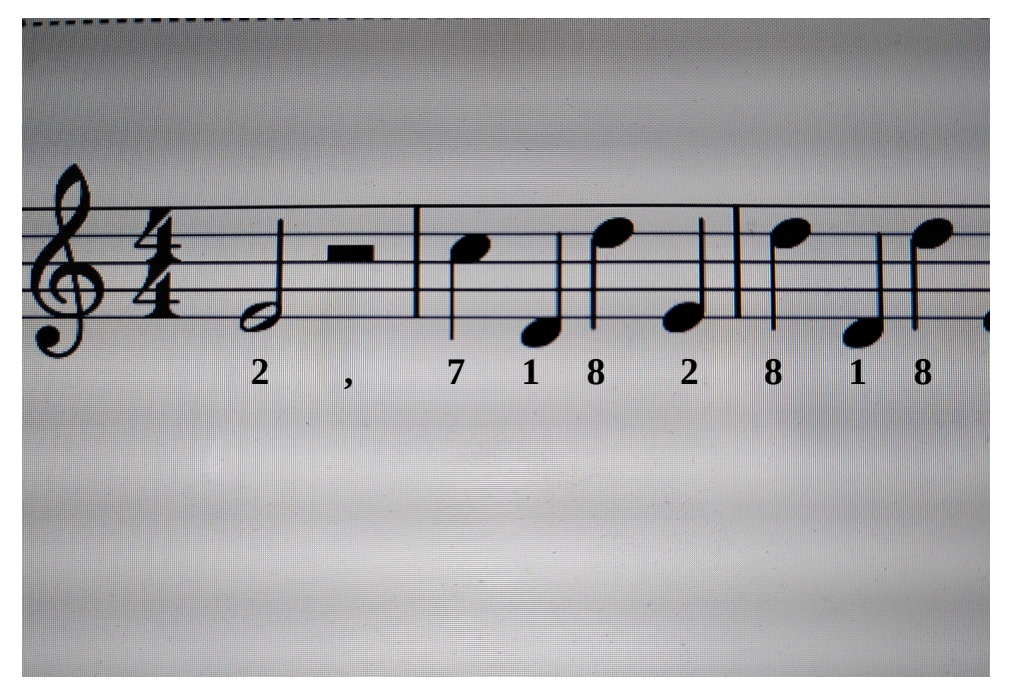

Wenn man eine beliebige Anzahl an Takten geschrieben hat, hier 32, welche 125 Stellen von e repräsentieren, exportiert man das Ganze in eine mp3 Datei.

Der Beginn von π bildet die Melodie der Komposition. Π macht große Sprünge und eignet sich daher besonders gut als abwechslungsreiche Hauptmelodie. Um es zur Melodie machen zu können, sollte man es in achtel Noten notieren. Für einen harmonischen Beginn, notiert man auch hier die Vorkommastelle als halbe Note und das Komma als halbe Pause.

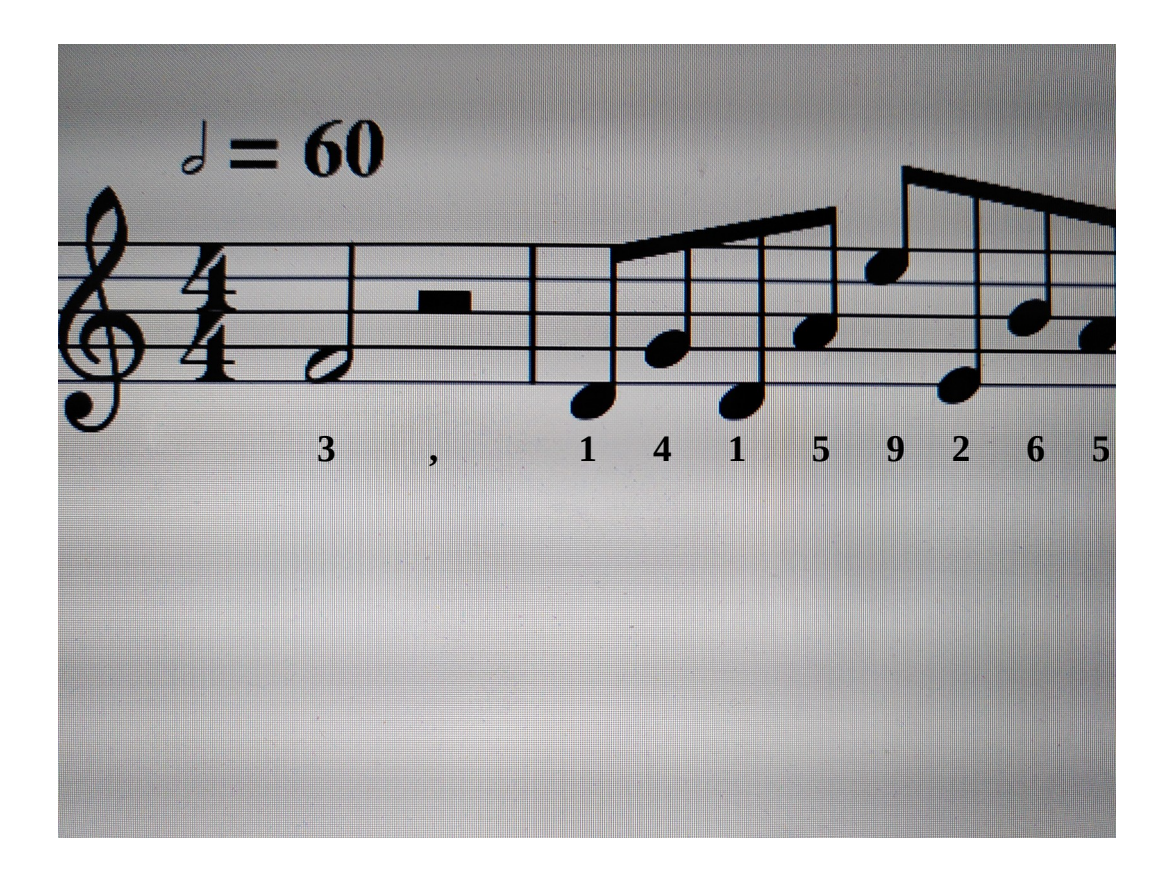

Um ebenfalls 32 Takte zu füllen, benötigt man 249 Stellen von π. Damit beide Melodien besser übereinander passen, sollte man das Tempo anpassen. Anschließend speichert man auch dieses Stück als mp3 Datei.

In einem mp3 Bearbeitungsprogramm legt man beide mp3 Dateien übereinander und speichert sie als eine Datei.

Fertig ist die Irrationale-Musik. Nun kann man die Schönheit der Mathematik auch akustisch genießen.